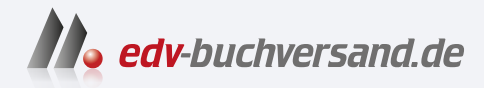

### Programmieren lernen mit der Maus

Viele spannende Projekte mit der Programmiersprache Scratch

### DAS INHALTS-VERZEICHNIS **direkt [zum Buch](https://www.edv-buchversand.de/product/vf-0975/Programmieren%20lernen%20mit%20der%20Maus)**

Dieses Inhaltsverzeichnis wird Ihnen von www.edv-buchversand.de zur Verfügung gestellt.

**» Hier geht's**

### Inhalt

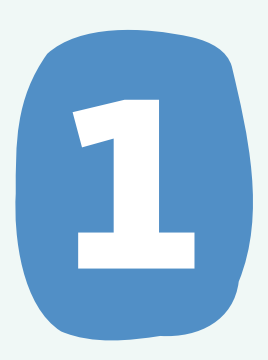

#### Programmieren lernen mit der Maus **................................................ 7**

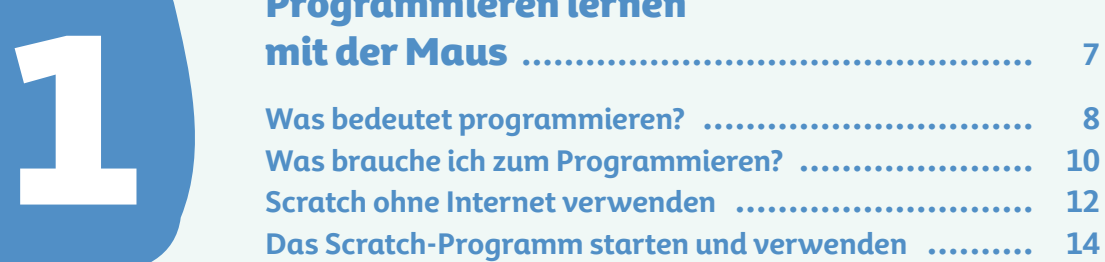

#### Deine ersten Programmierschritte mit Scratch **................................................... 17**

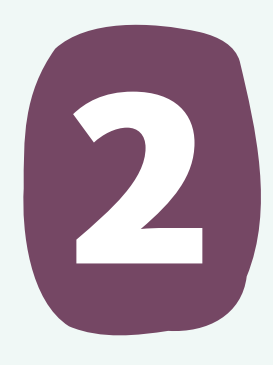

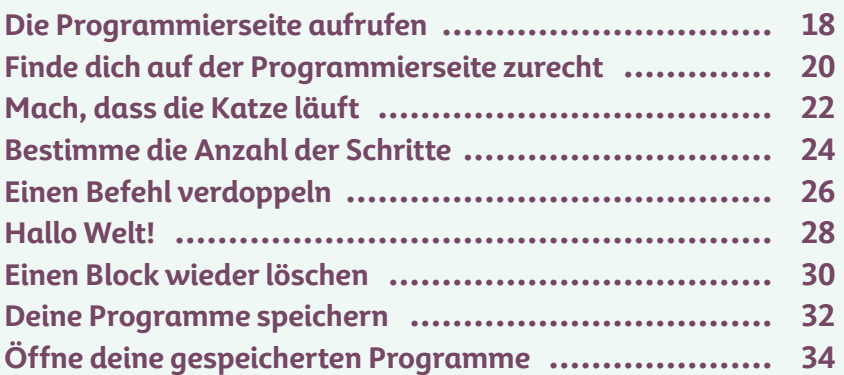

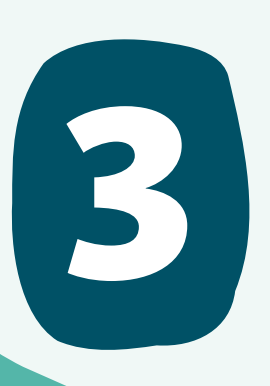

#### Geklickt, gedrückt – und die Katze wird verrückt **....................... 37**

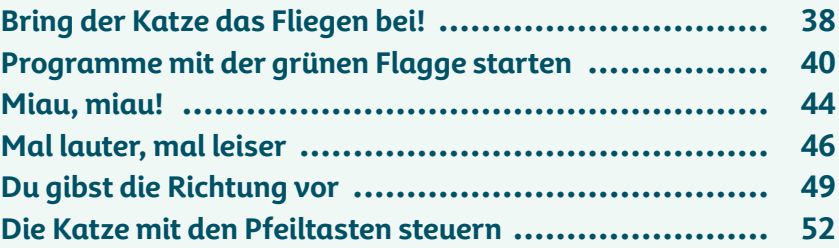

### 4

### Großes Kino: Bühnenbilder und "Kostüme" verändern **......................... 55**

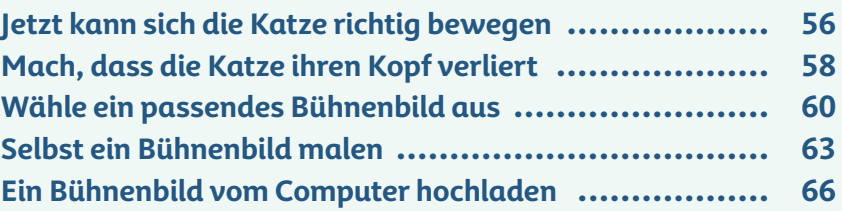

### Hier kommt die Maus:

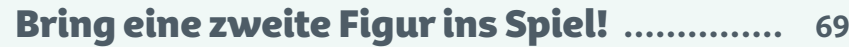

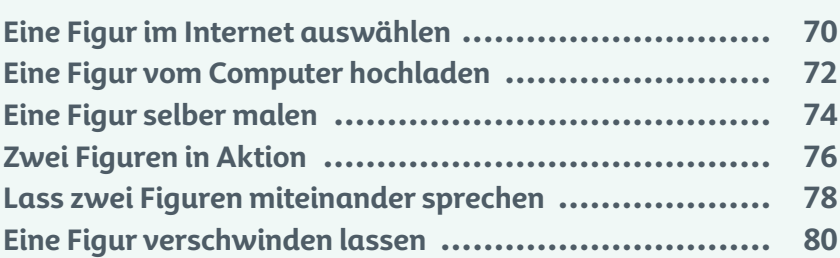

### 6

5

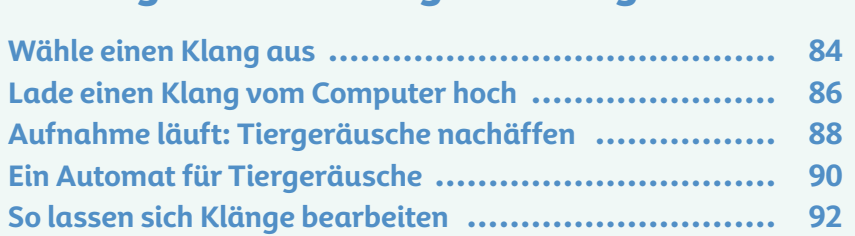

Ein Programm mit Sang und Klang **........... 83**

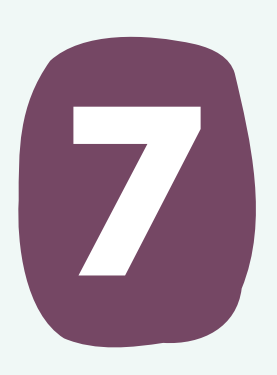

#### Mit Schleifen: einen richtigen Zeichentrickfilm erstellen **.......................... 95**

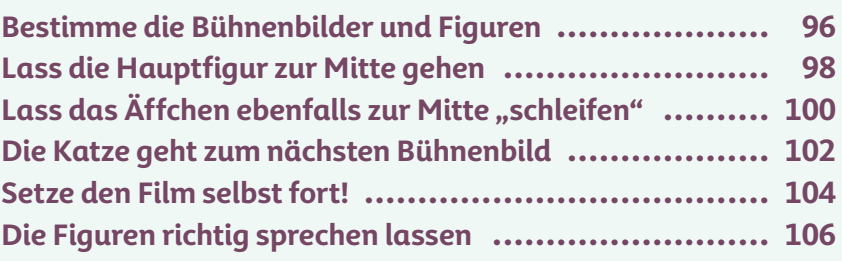

### Erstelle eine Musikbox **................................ 109**

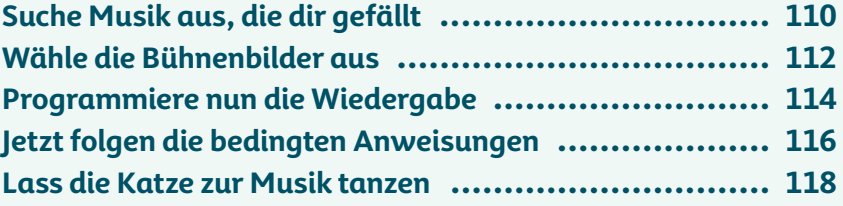

### Ein Klick-Spiel programmieren **.................. 121**

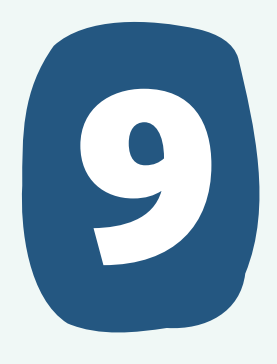

8

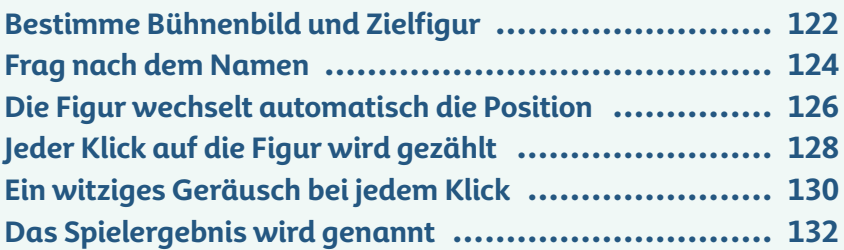

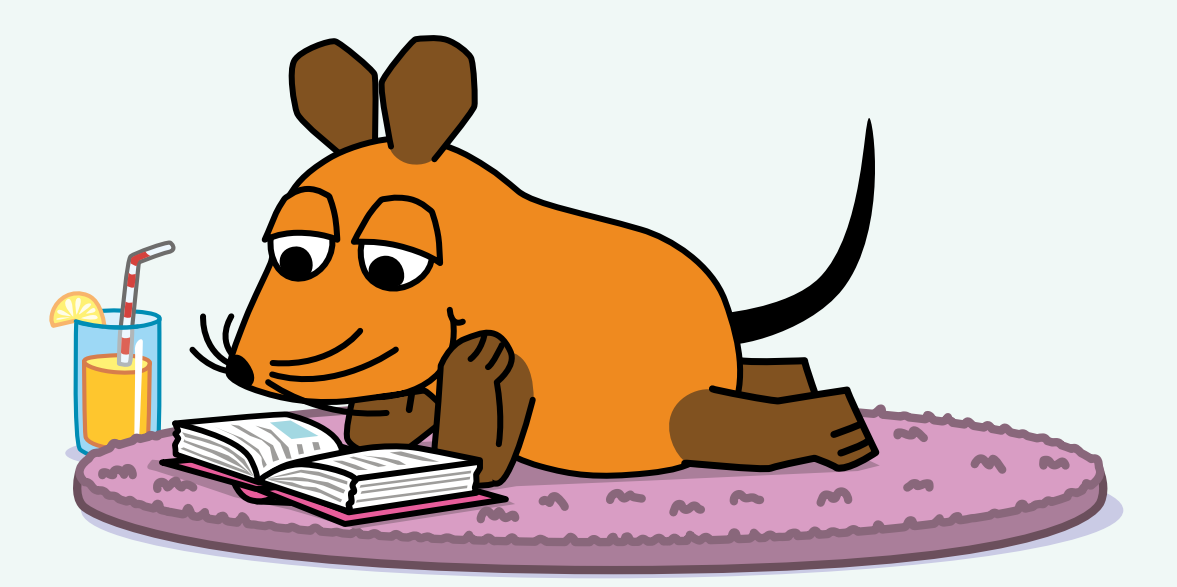

# 10

### Einen cleveren Rechen-Trainer programmieren **........................................... 135**

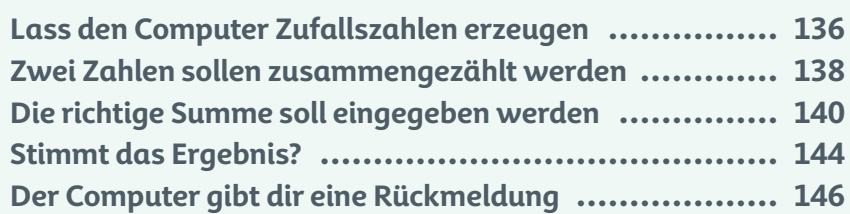

### Fang den Ball! Programmiere ein witziges Fang-Spiel **............................... 149**

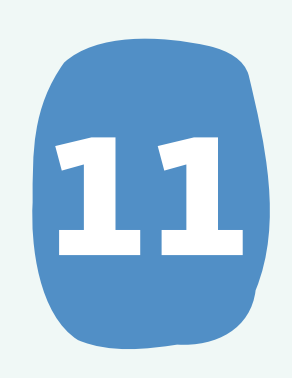

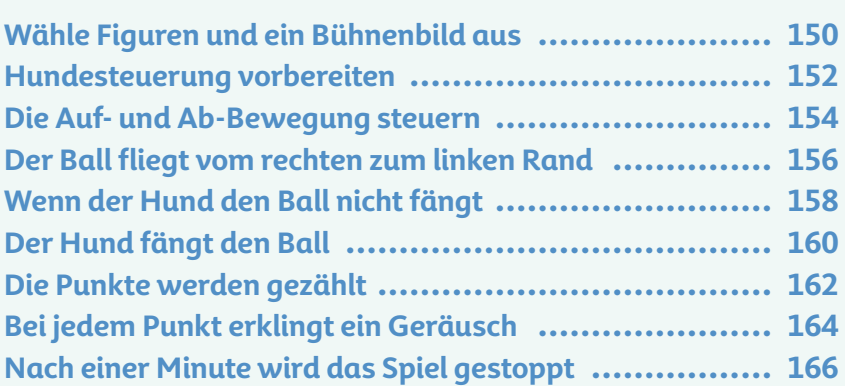

### Tolle Funktionen für Fortgeschrittene **...... 169**

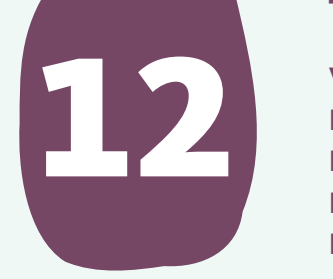

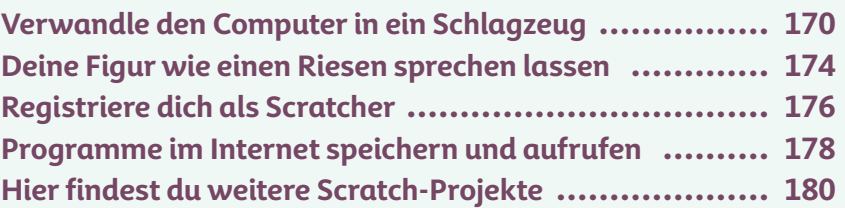

# 13

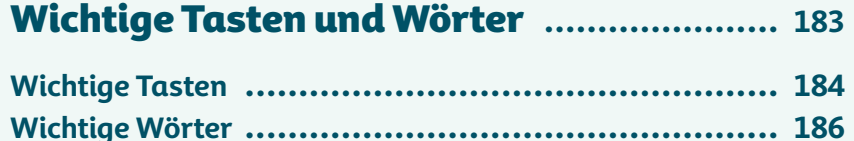